**CS162 Operating Systems and Systems Programming Lecture 12**

**Address Translation**

# **March 4th, 2015 Prof. John Kubiatowicz http://cs162.eecs.Berkeley.edu**

*Acknowledgments: Lecture slides are from the Operating Systems course taught by John Kubiatowicz at* Berkeley, with few minor updates/changes*. When slides are obtained from other sources, a a reference will be noted on the bottom of that slide, in which case a full list of references is provided on the last slide.*

# **Recall: Starvation vs Deadlock**

- **• Starvation vs. Deadlock** 
	- **– Starvation: thread waits indefinitely**
		- **» Example, low-priority thread waiting for resources constantly in use by high-priority threads**
	- **– Deadlock: circular waiting for resources**
		- **» Thread A owns Res 1 and is waiting for Res 2 Thread B owns Res 2 and is waiting for Res 1**

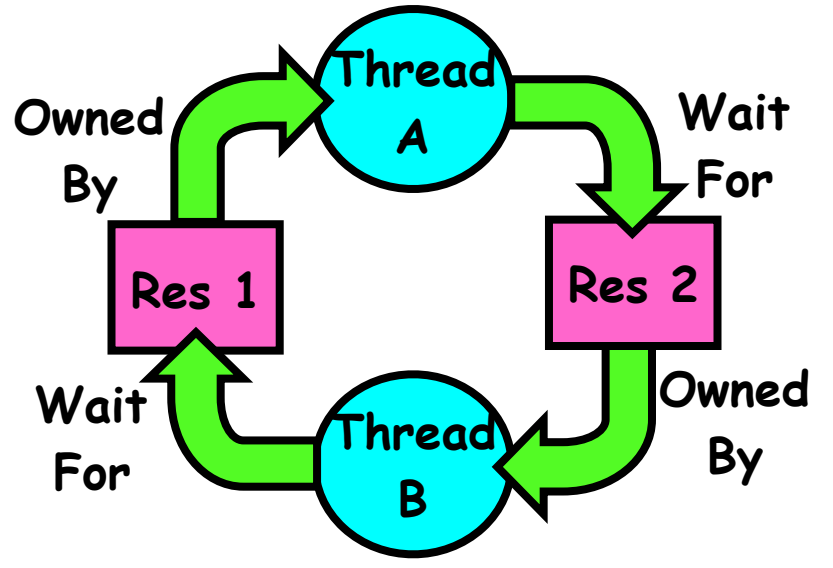

**– Deadlock** ⇒ **Starvation but not vice versa » Starvation can end (but doesn't have to) » Deadlock can't end without external intervention** **• Mutual exclusion** 

**– Only one thread at a time can use a resource.**

- **• Hold and wait** 
	- **– Thread holding at least one resource is waiting to acquire additional resources held by other threads**
- **• No preemption** 
	- **– Resources are released only voluntarily by the thread holding the resource, after thread is finished with it**
- **• Circular wait** 
	- **– There exists a set {T1, …, Tn} of waiting threads**

 $\rightarrow$  T<sub>1</sub> is waiting for a resource that is held by T<sub>2</sub>

 $\rightarrow$  T<sub>2</sub> is waiting for a resource that is held by T<sub>3</sub>

**» …**

 $\rightarrow$  T<sub>n</sub> is waiting for a resource that is held by T<sub>1</sub>

**Recall: Address translation**

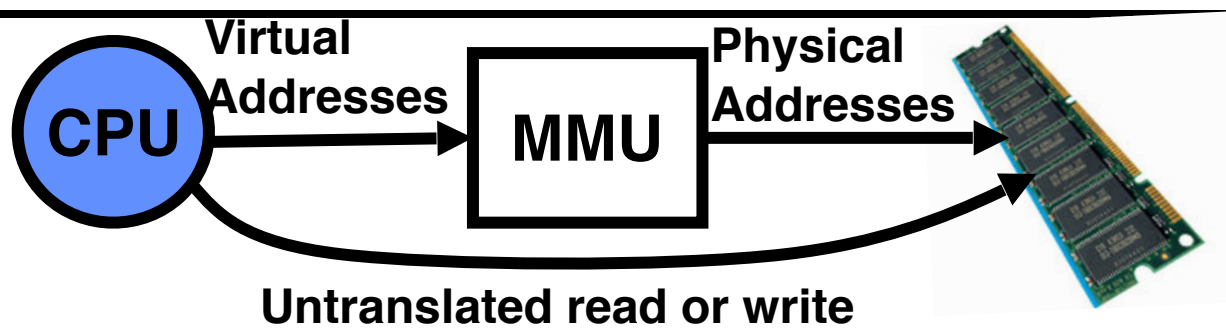

- **• Address Space:** 
	- **– All the addresses and state a process can touch**
	- **– Each process and kernel has different address space**
- **• Consequently, two views of memory:** 
	- **– View from the CPU (what program sees, virtual memory)**
	- **– View from memory (physical memory)**
	- **– Translation box (MMU) converts between the two views**
- **• Translation essential to implementing protection** 
	- **– If task A cannot even gain access to task B's data, no way for A to adversely affect B**
- **3/4/15 Kubiatowicz CS162 ©UCB Spring 2015 4 • With translation, every program can be linked/loaded into same region of user address space**

#### **Recall: General Address Translation**

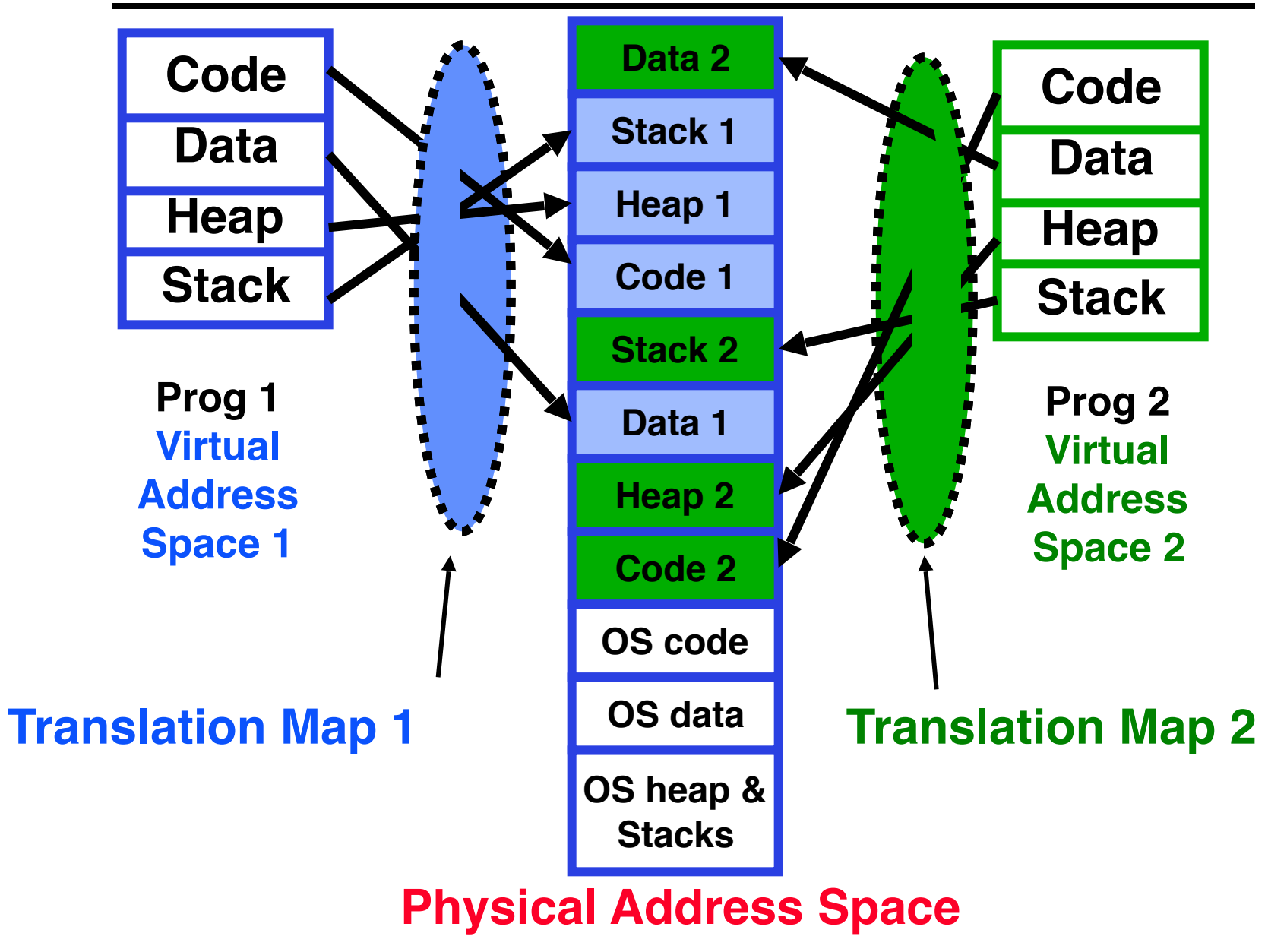

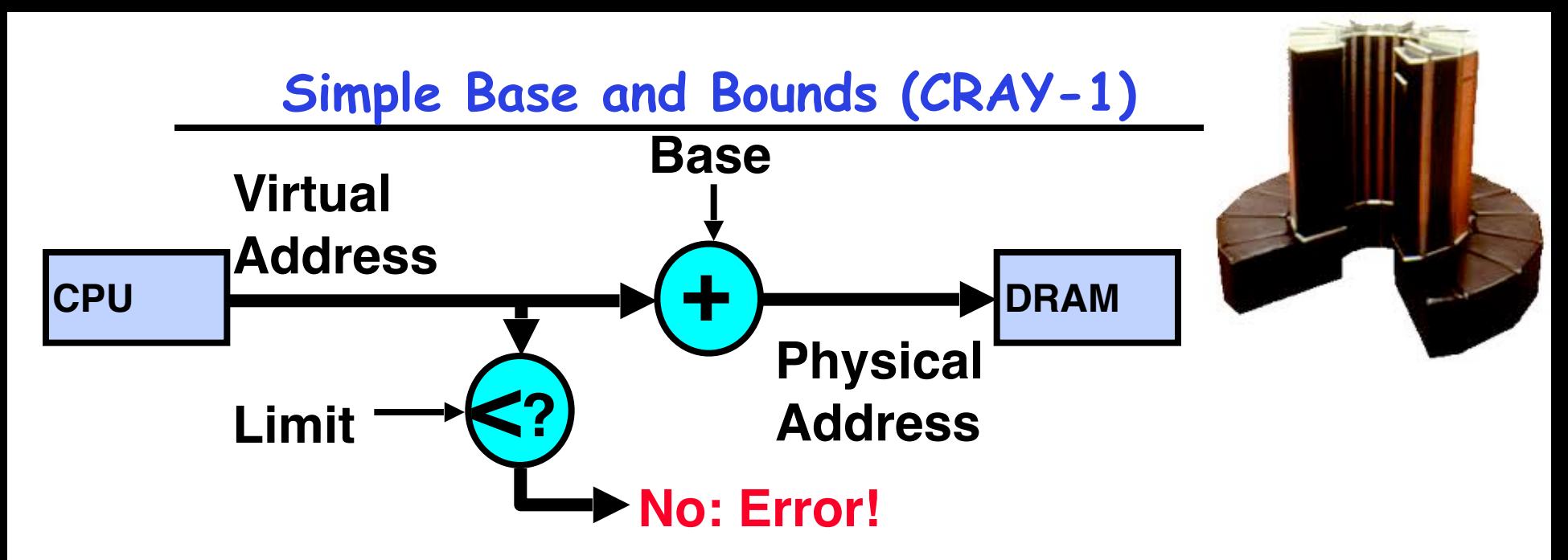

- **• Could use base/limit for dynamic address translation translation happens at execution:** 
	- **– Alter address of every load/store by adding "base"**
	- **– Generate error if address bigger than limit**
- **• This gives program the illusion that it is running on its own dedicated machine, with memory starting at 0** 
	- **– Program gets continuous region of memory**
- **3/4/15 Kubiatowicz CS162 ©UCB Spring 2015 6 – Addresses within program do not have to be relocated when program placed in different region of DRAM**

## **Issues with Simple B&B Method**

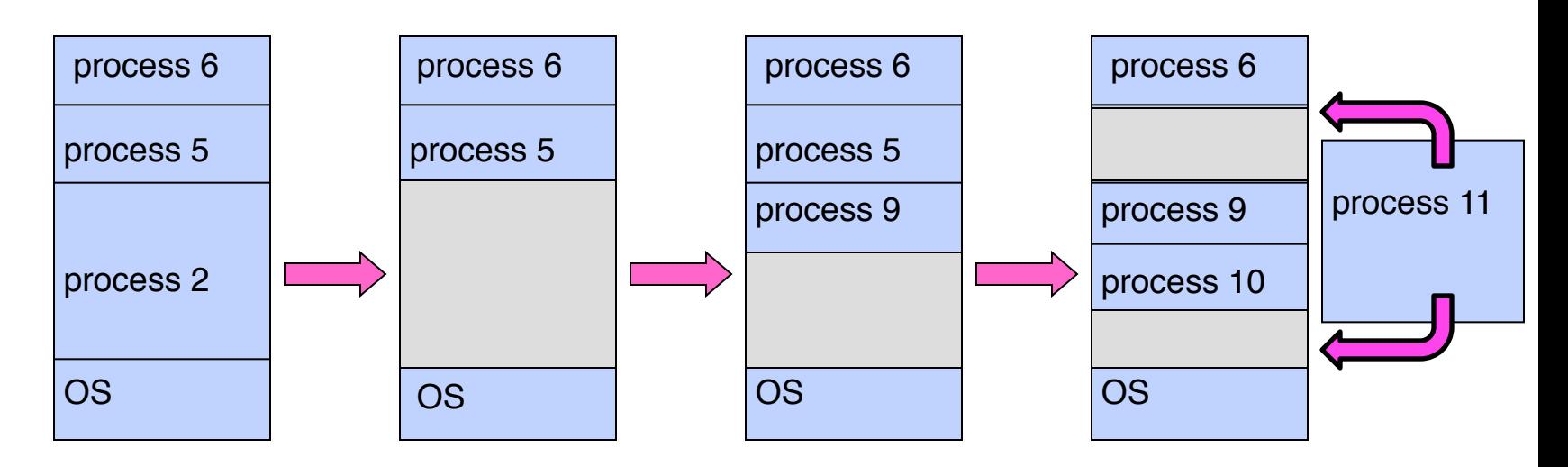

- **• Fragmentation problem**
	- **– Not every process is the same size**
	- **– Over time, memory space becomes fragmented**
- **• Missing support for sparse address space**
	- **– Would like to have multiple chunks/program**
	- **– E.g.: Code, Data, Stack**
- **• Hard to do inter-process sharing**
	- **– Want to share code segments when possible**
	- **– Want to share memory between processes**
	- **– Helped by providing multiple segments per process**

#### **More Flexible Segmentation**

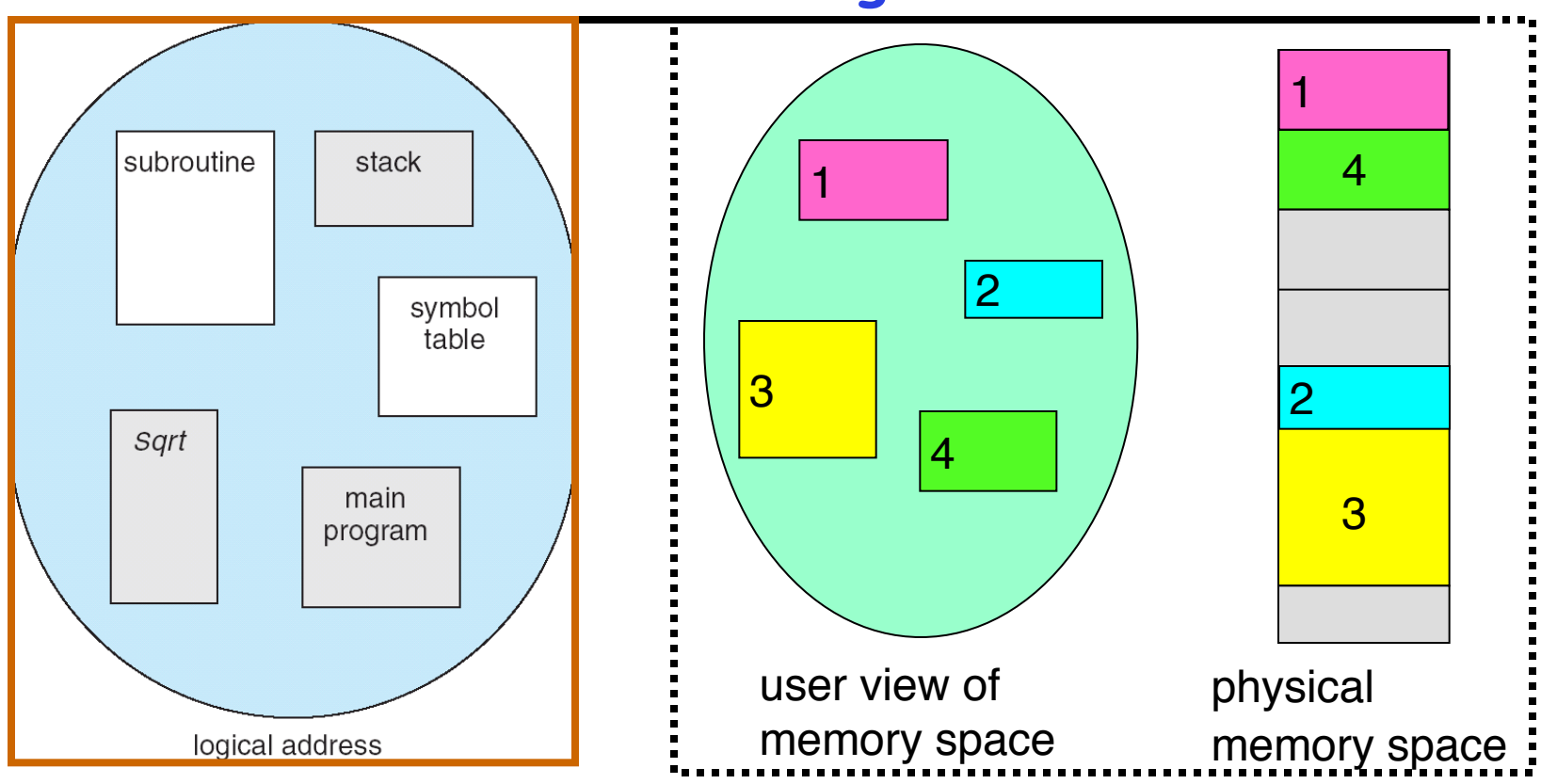

- **• Logical View: multiple separate segments** 
	- **– Typical: Code, Data, Stack**
	- **– Others: memory sharing, etc**
- **• Each segment is given region of contiguous memory** 
	- **– Has a base and limit**
- **3/4/15 Kubiatowicz CS162 ©UCB Spring 2015 8 – Can reside anywhere in physical memory**

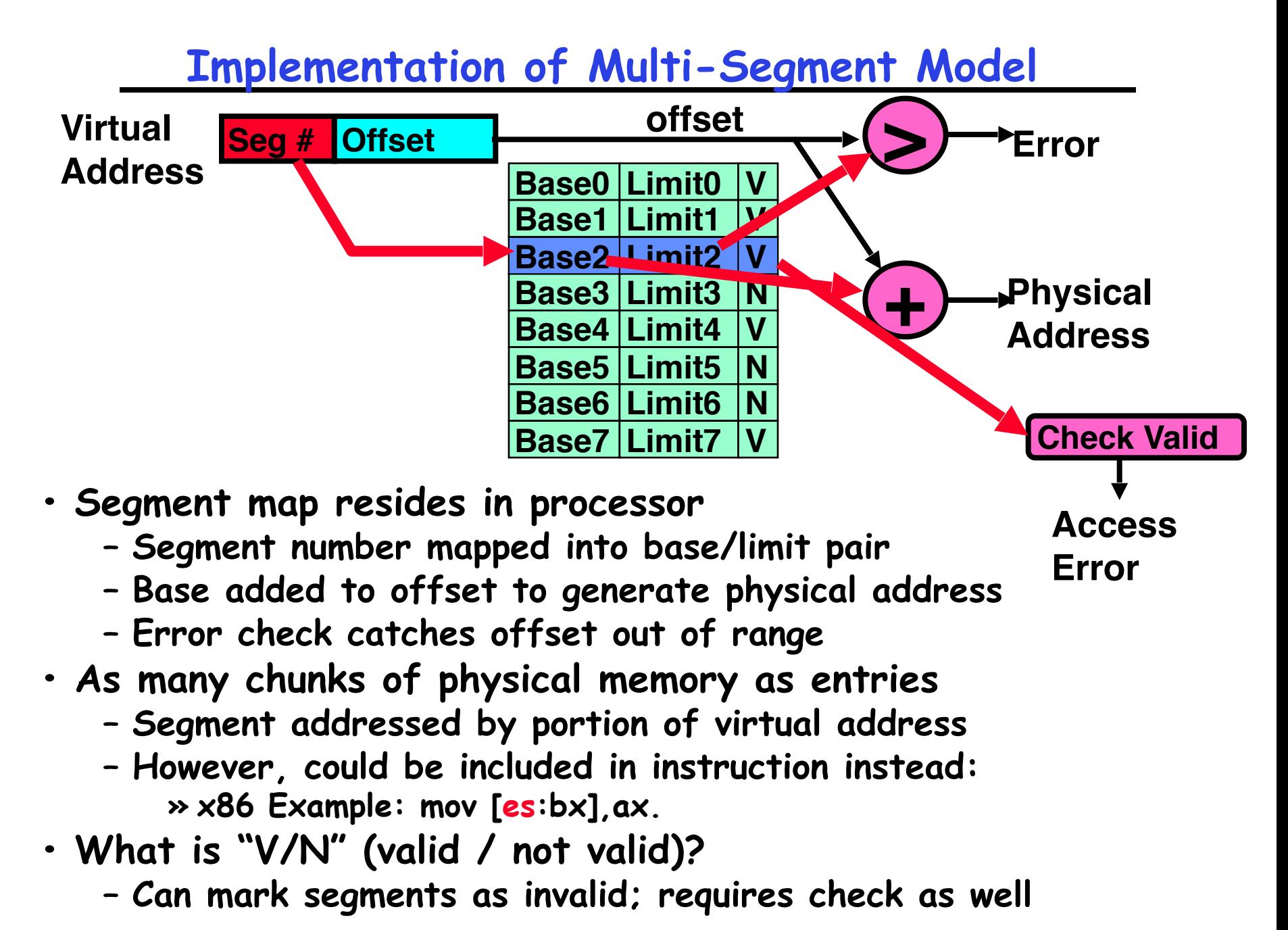

## **Intel x86 Special Registers**

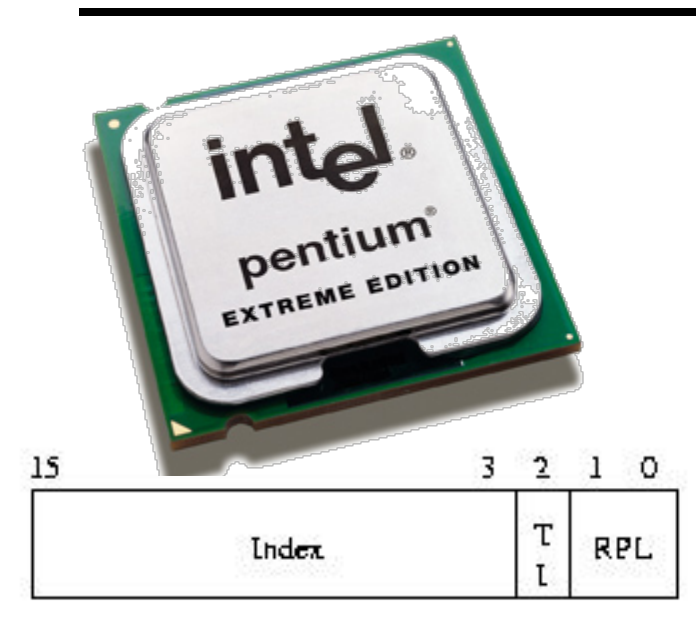

 $RPL =$ Requestor Privilege Level  $TL = Table$  Indicator  $(0 = GDT, 1 = LDT)$  $Index = Index$  into table

Protected Mode segment selector

**Typical Segment Register Current Priority is RPL Of Code Segment (CS)**

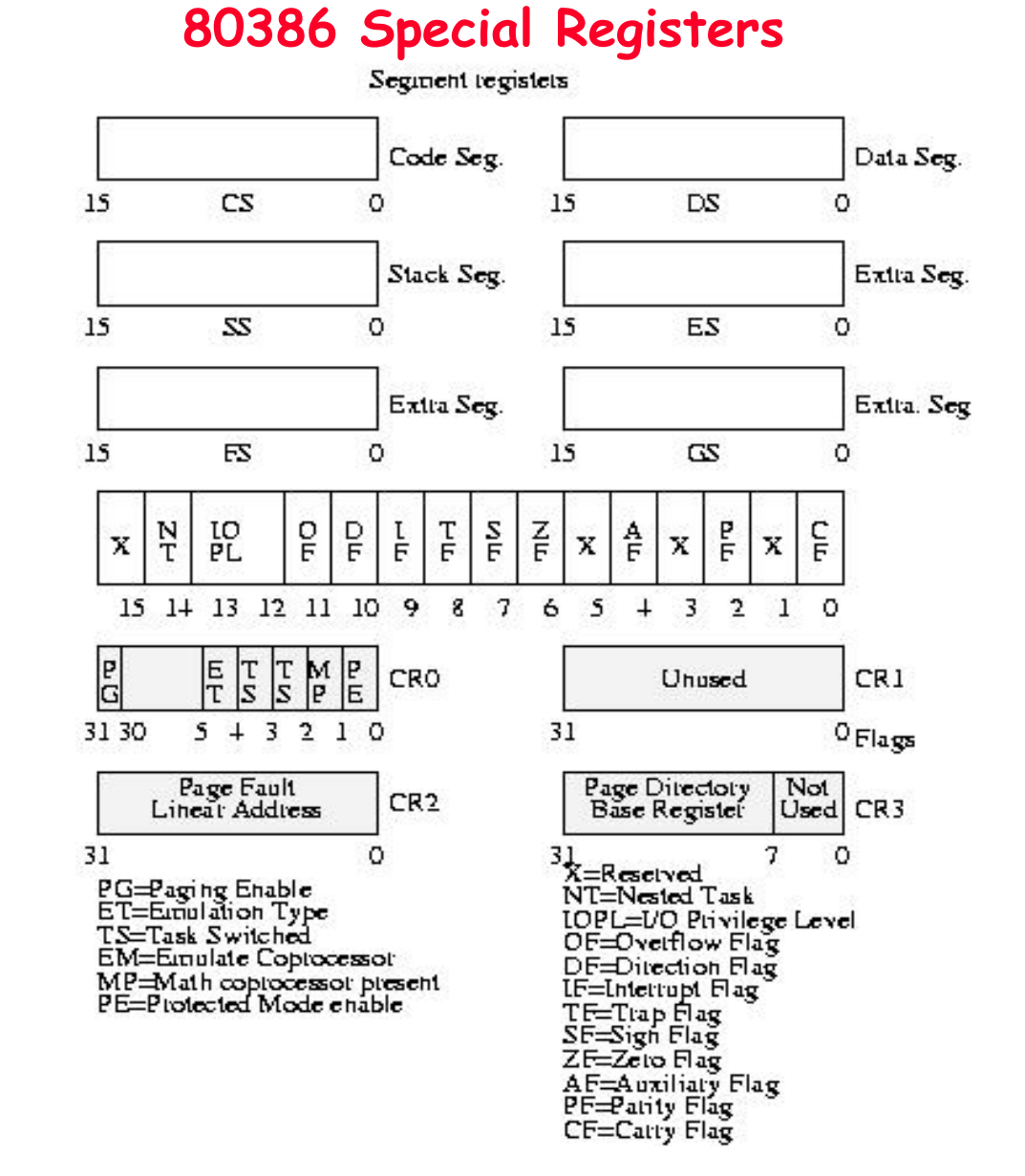

### **Example: Four Segments (16 bit addresses)**

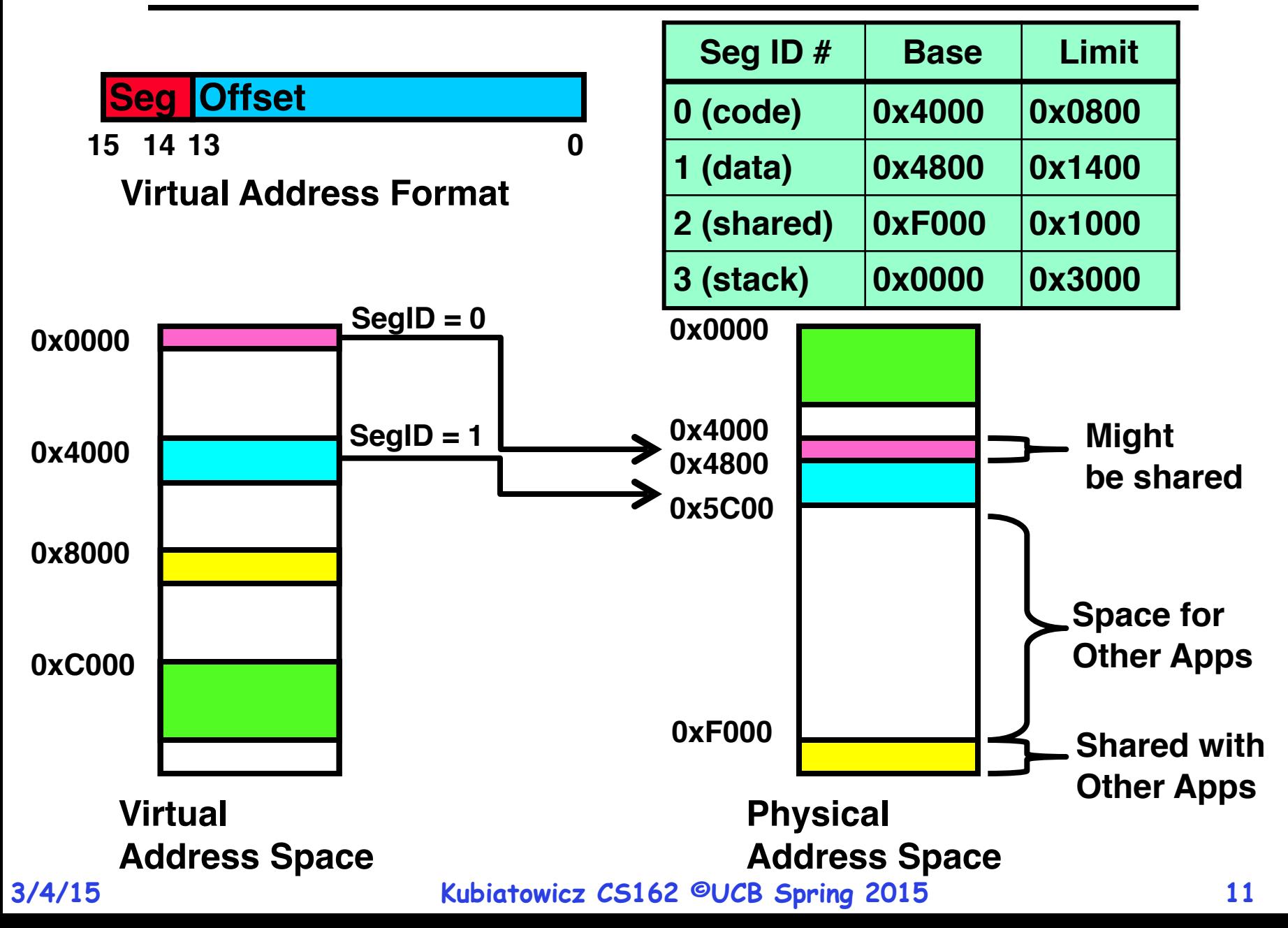

#### **Example of segment translation**

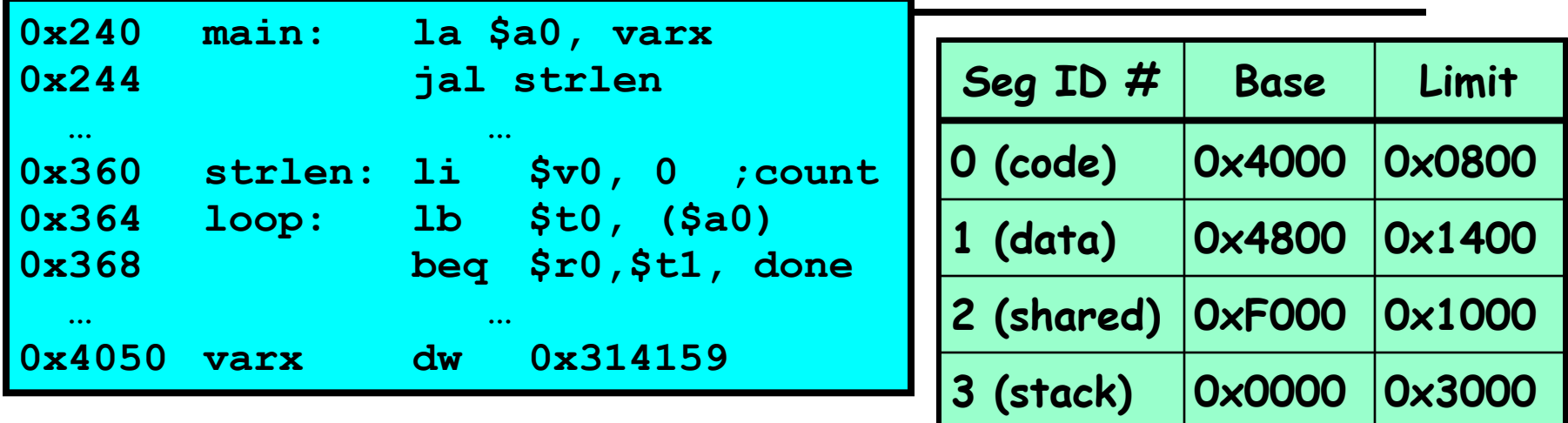

**Let's simulate a bit of this code to see what happens (PC=0x240):** 

- **1. Fetch 0x240. Virtual segment #? 0; Offset? 0x240 Physical address? Base=0x4000, so physical addr=0x4240 Fetch instruction at 0x4240. Get "la \$a0, varx" Move 0x4050** → **\$a0, Move PC+4**→**PC**
- **2. Fetch 0x244. Translated to Physical=0x4244. Get "jal strlen" Move 0x0248** → **\$ra (return address!), Move 0x0360** → **PC**
- **3. Fetch 0x360. Translated to Physical=0x4360. Get "li \$v0,0" Move 0x0000** → **\$v0, Move PC+4**→**PC**
- **4. Fetch 0x364. Translated to Physical=0x4364. Get "lb \$t0,(\$a0)" Since \$a0 is 0x4050, try to load byte from 0x4050 Translate 0x4050. Virtual segment #? 1; Offset? 0x50 Physical address? Base=0x4800, Physical addr = 0x4850, Load Byte from 0x4850**→**\$t0, Move PC+4**→**PC**

#### **Observations about Segmentation**

- **• Virtual address space has holes** 
	- **– Segmentation efficient for sparse address spaces**
	- **– A correct program should never address gaps (except as mentioned in moment)**

**» If it does, trap to kernel and dump core**

- **• When it is OK to address outside valid range:** 
	- **– This is how the stack and heap are allowed to grow**
	- **– For instance, stack takes fault, system automatically increases size of stack**
- **• Need protection mode in segment table** 
	- **– For example, code segment would be read-only**
	- **– Data and stack would be read-write (stores allowed)**
	- **– Shared segment could be read-only or read-write**
- **• What must be saved/restored on context switch?** 
	- **– Segment table stored in CPU, not in memory (small)**
	- **– Might store all of processes memory onto disk when switched (called "swapping")**

### **What if more segments than will fit into memory?**

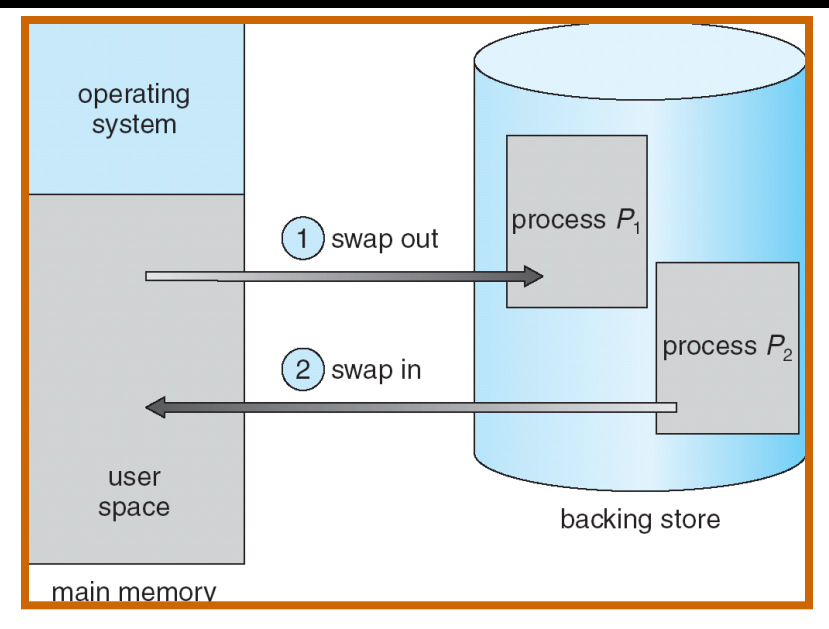

#### **• Extreme form of Context Switch: Swapping**

**– In order to make room for next process, some or all of the previous process is moved to disk**

**» Likely need to send out complete segments** 

- **– This greatly increases the cost of context-switching**
- **• Desirable alternative?** 
	- **– Some way to keep only active portions of a process in memory at any one time**
	- **– Need finer granularity control over physical memory**

- **• Must fit variable-sized chunks into physical memory**
- **• May move processes multiple times to fit everything**
- **• Limited options for swapping to disk**
- **• Fragmentation: wasted space** 
	- **– External: free gaps between allocated chunks**
	- **– Internal: don't need all memory within allocated chunks**

**Paging: Physical Memory in Fixed Size Chunks**

- **• Solution to fragmentation from segments?**
	- **– Allocate physical memory in fixed size chunks ("pages")**
	- **– Every chunk of physical memory is equivalent**

**» Can use simple vector of bits to handle allocation: 00110001110001101 … 110010**

**» Each bit represents page of physical memory 1**⇒**allocated, 0**⇒**free**

- **• Should pages be as big as our previous segments?**
	- **– No: Can lead to lots of internal fragmentation » Typically have small pages (1K-16K)**
	- **– Consequently: need multiple pages/segment**

## **How to Implement Paging?**

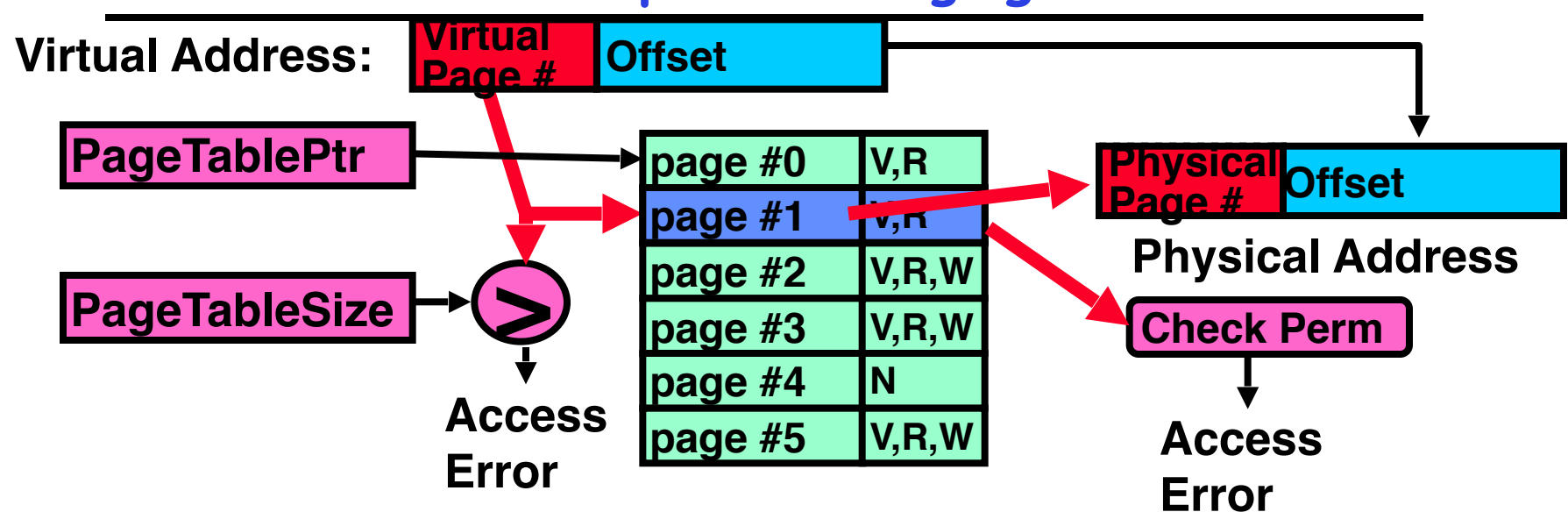

- **• Page Table (One per process)** 
	- **– Resides in physical memory**
	- **– Contains physical page and permission for each virtual page » Permissions include: Valid bits, Read, Write, etc**
- **• Virtual address mapping** 
	- **– Offset from Virtual address copied to Physical Address » Example: 10 bit offset** ⇒ **1024-byte pages**
	- **– Virtual page # is all remaining bits » Example for 32-bits: 32-10 = 22 bits, i.e. 4 million entries » Physical page # copied from table into physical address**
	- **– Check Page Table bounds and permissions**

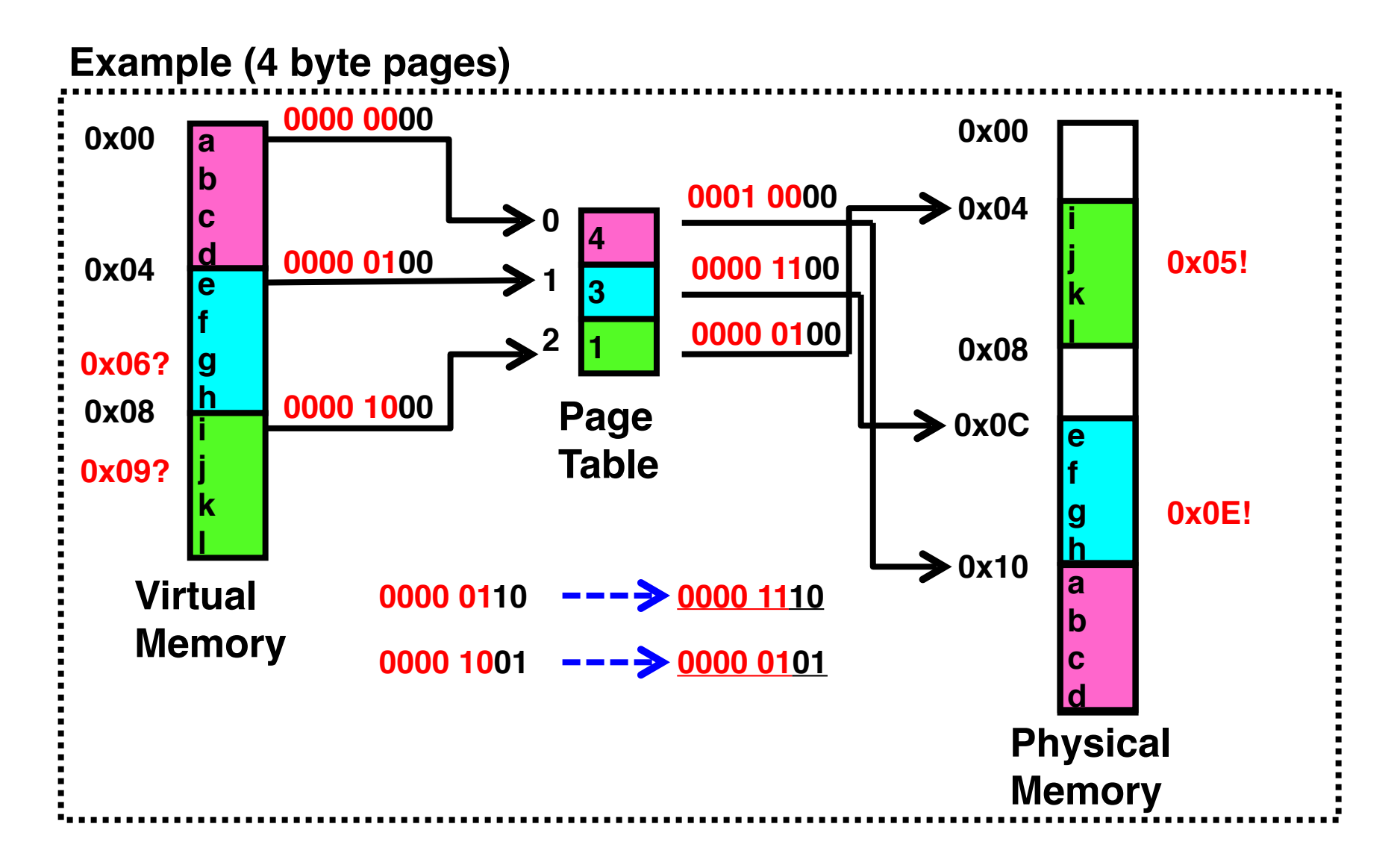

### **What about Sharing?**

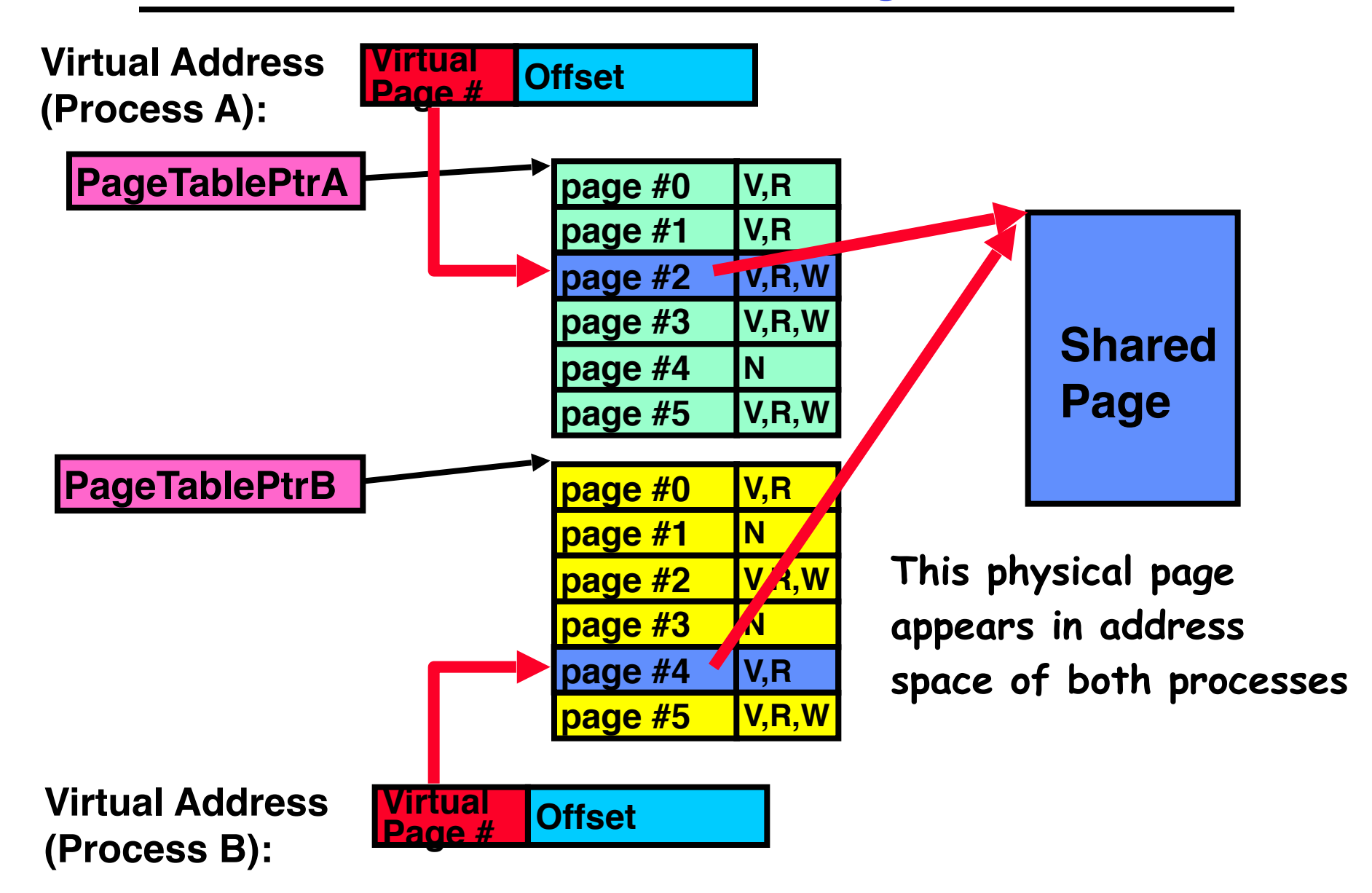

### **Memory Layout for Linux 32-bit**

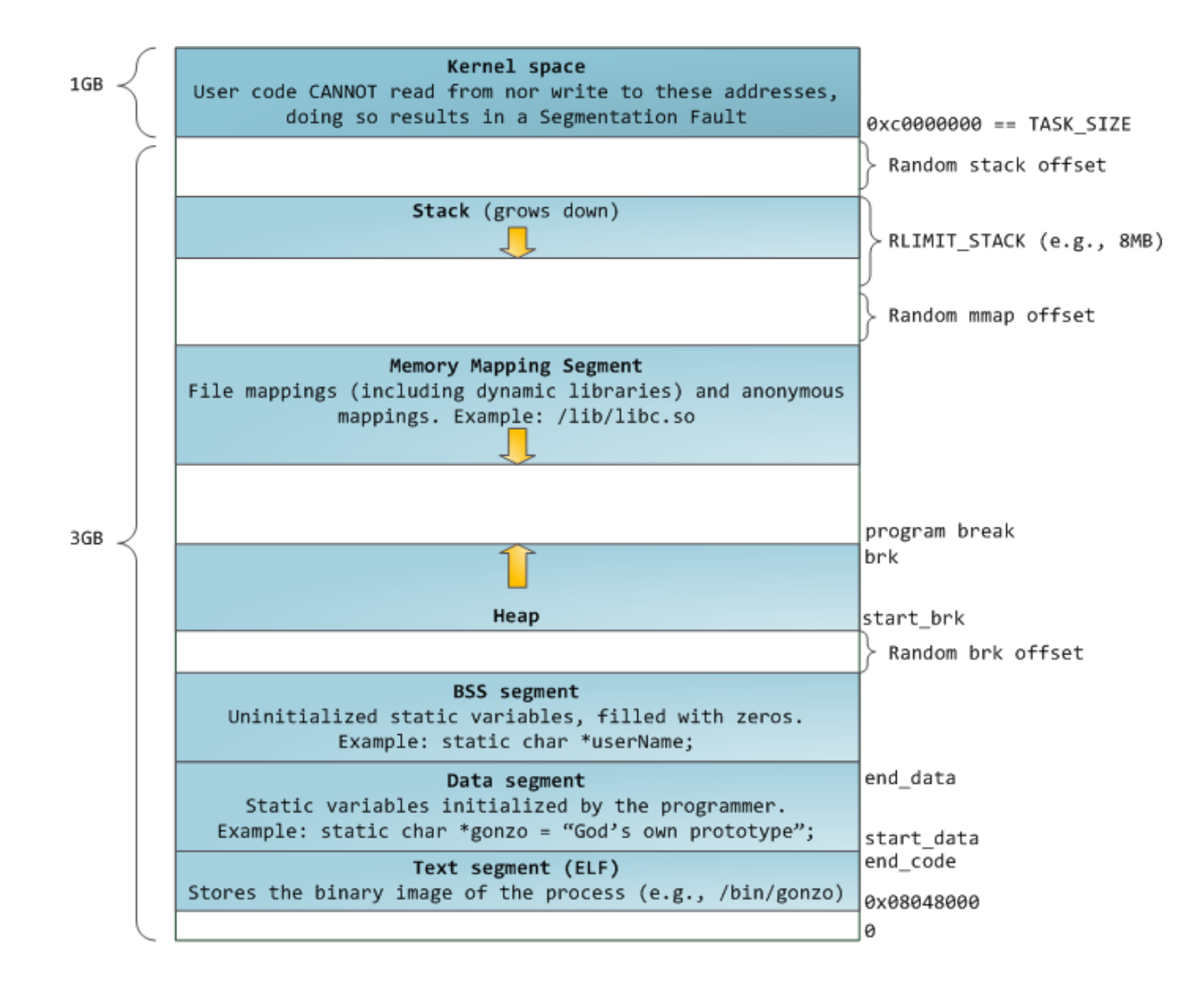

**http://static.duartes.org/img/blogPosts/linuxFlexibleAddressSpaceLayout.png**

#### **Summary: Simple Page Table**

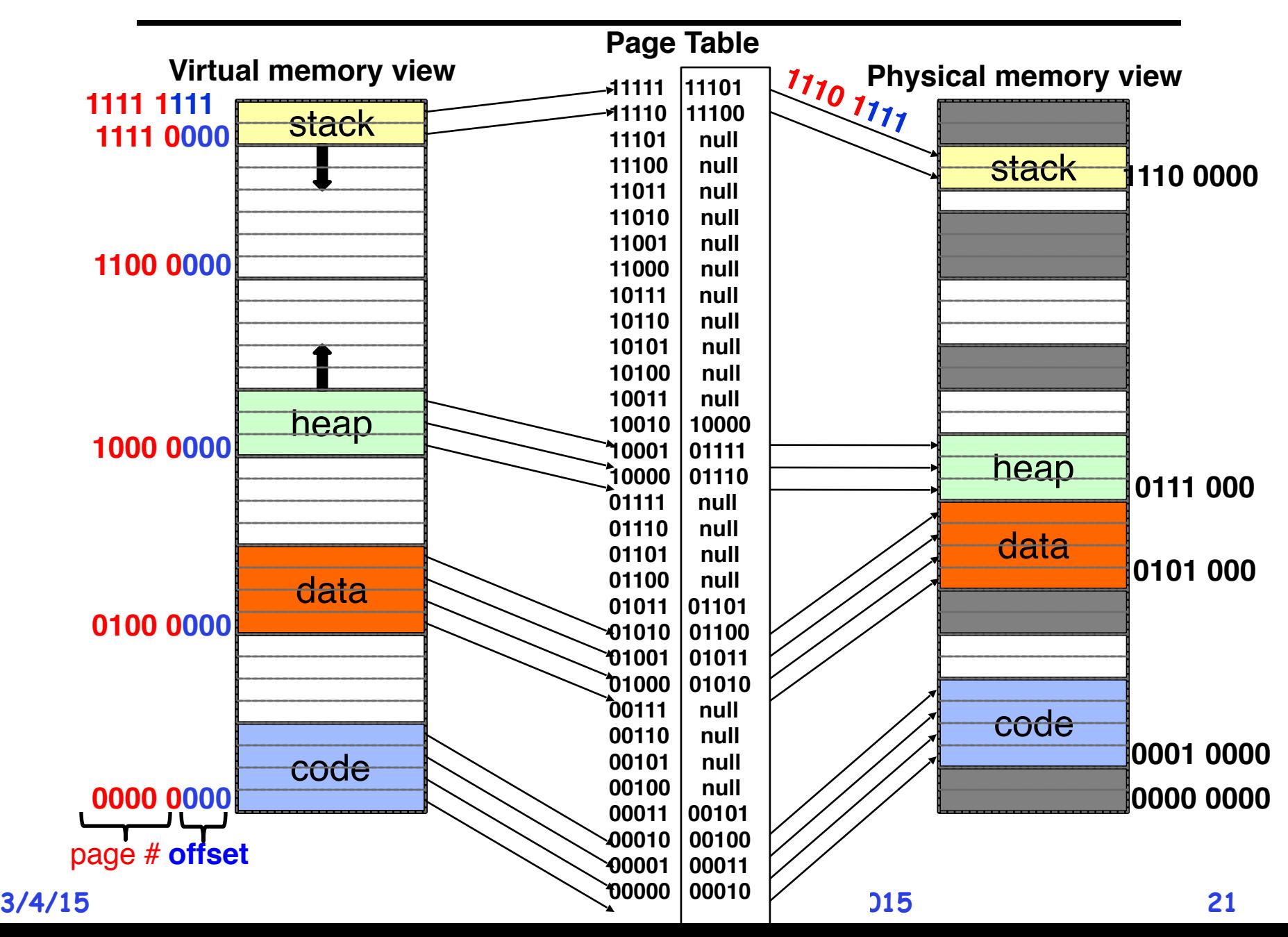

#### **Summary: Simple Page Table**

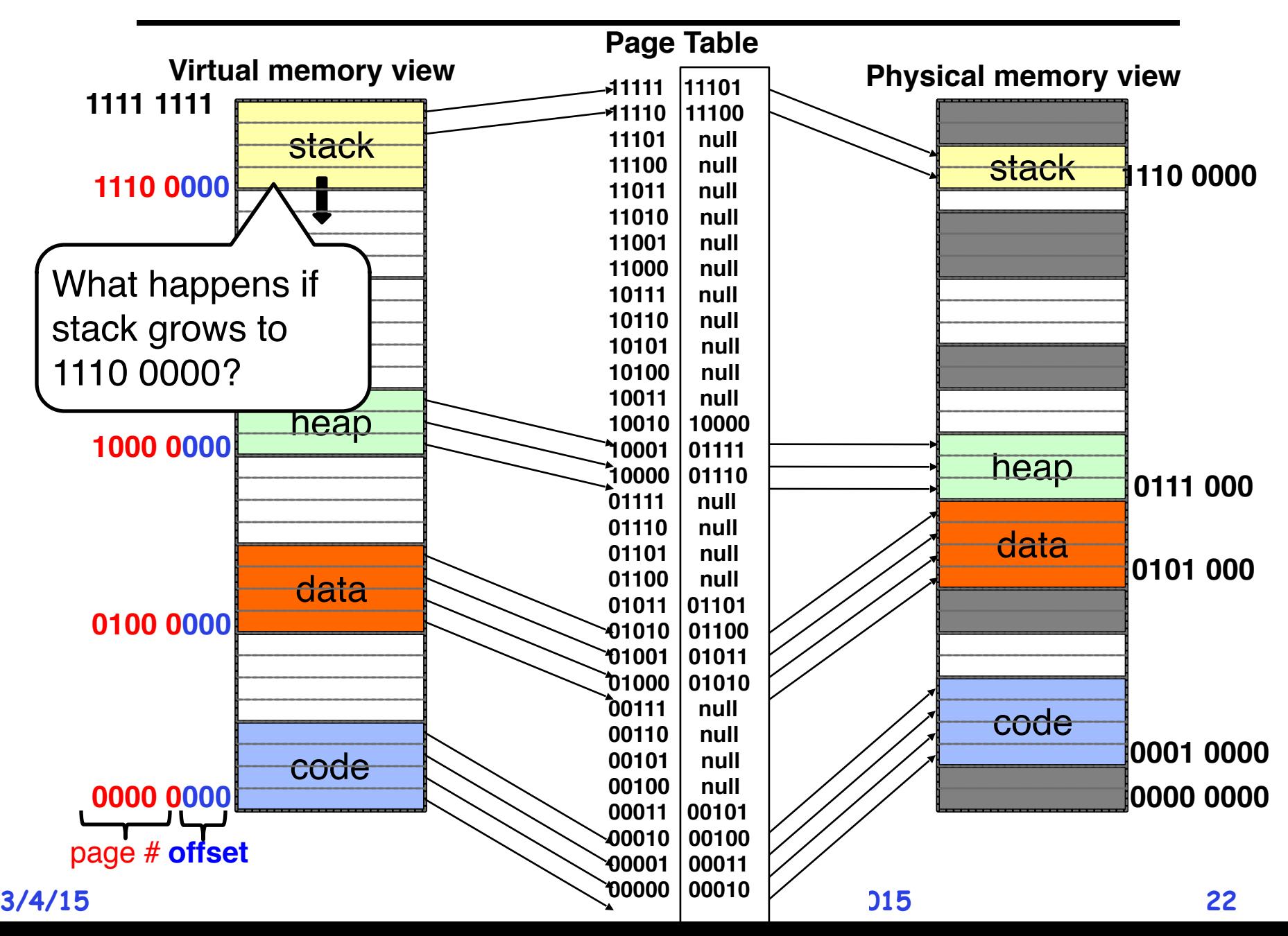

#### **Summary: Simple Page Table**

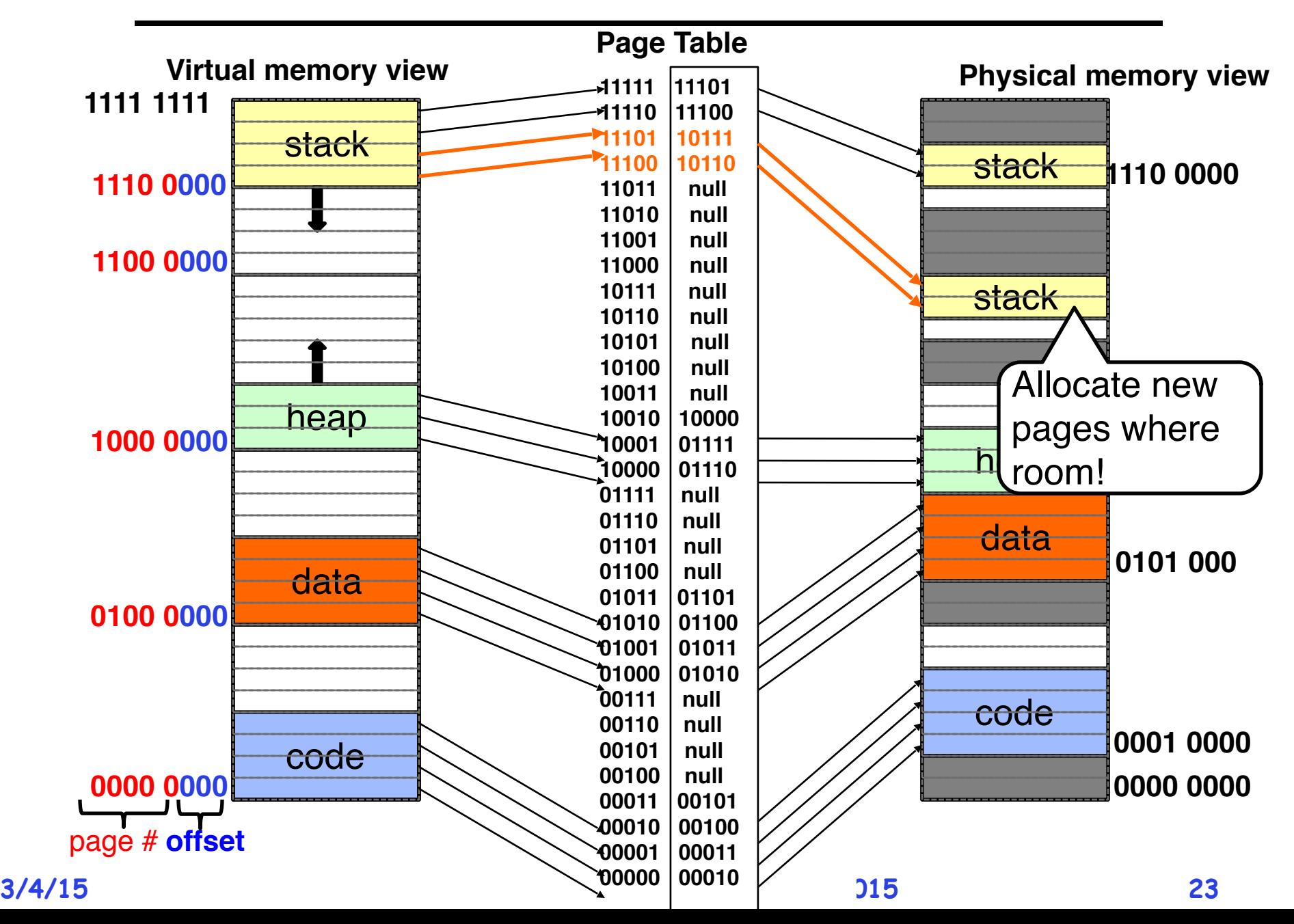

#### **Page Table Discussion**

- **• What needs to be switched on a context switch? – Page table pointer and limit**
- **• Analysis** 
	- **– Pros**
		- **» Simple memory allocation**
		- **» Easy to Share**
	- **– Con: What if address space is sparse? » E.g. on UNIX, code starts at 0, stack starts at (231-1). » With 1K pages, need 4 million page table entries!**
	- **– Con: What if table really big? » Not all pages used all the time** ⇒ **would be nice to have working set of page table in memory**
- **• How about combining paging and segmentation?** 
	- **– Segments with pages inside them?**
	- **– Need some sort of multi-level translation**

#### **Multi-level Translation: Segments + Pages**

- **• What about a tree of tables?** 
	- **– Lowest level page table**⇒**memory still allocated with bitmap**
	- **– Higher levels often segmented**
- **• Could have any number of levels. Example (top segment):**

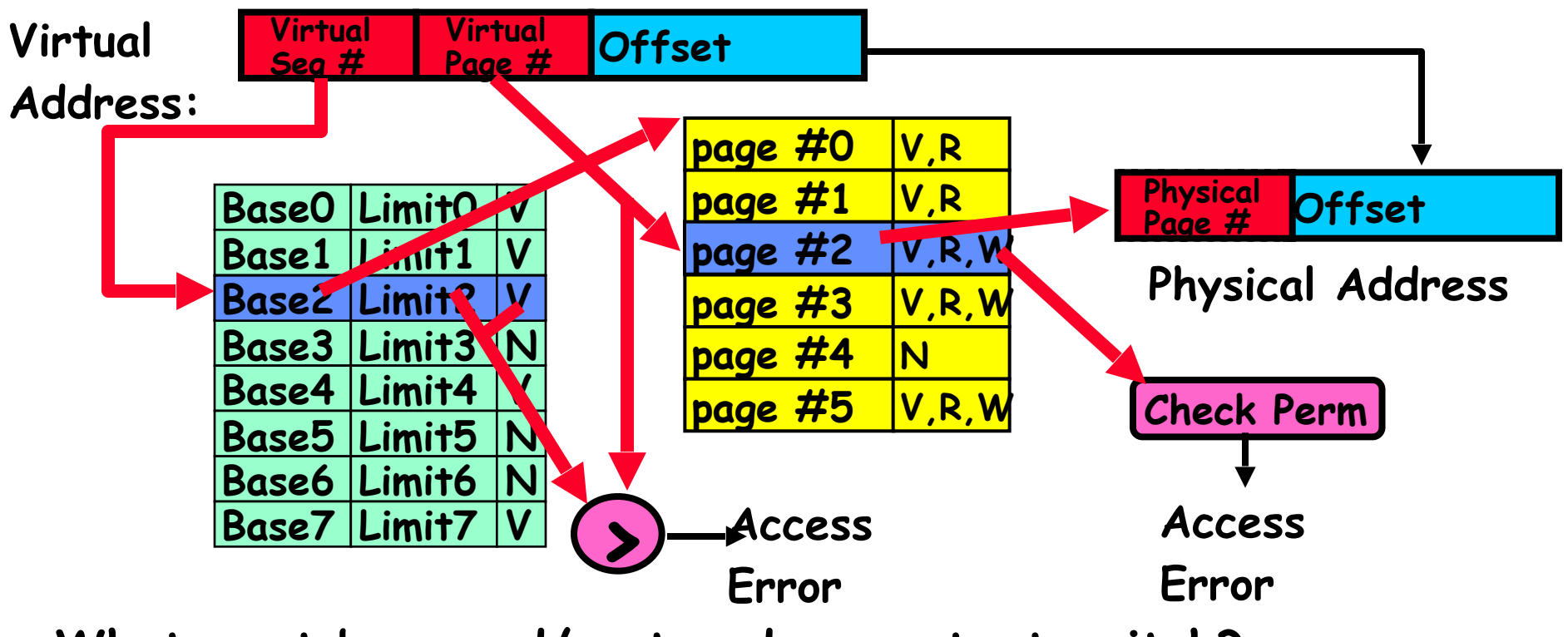

- **• What must be saved/restored on context switch?** 
	- **– Contents of top-level segment registers (for this example)**
	- **– Pointer to top-level table (page table)**

#### **What about Sharing (Complete Segment)?**

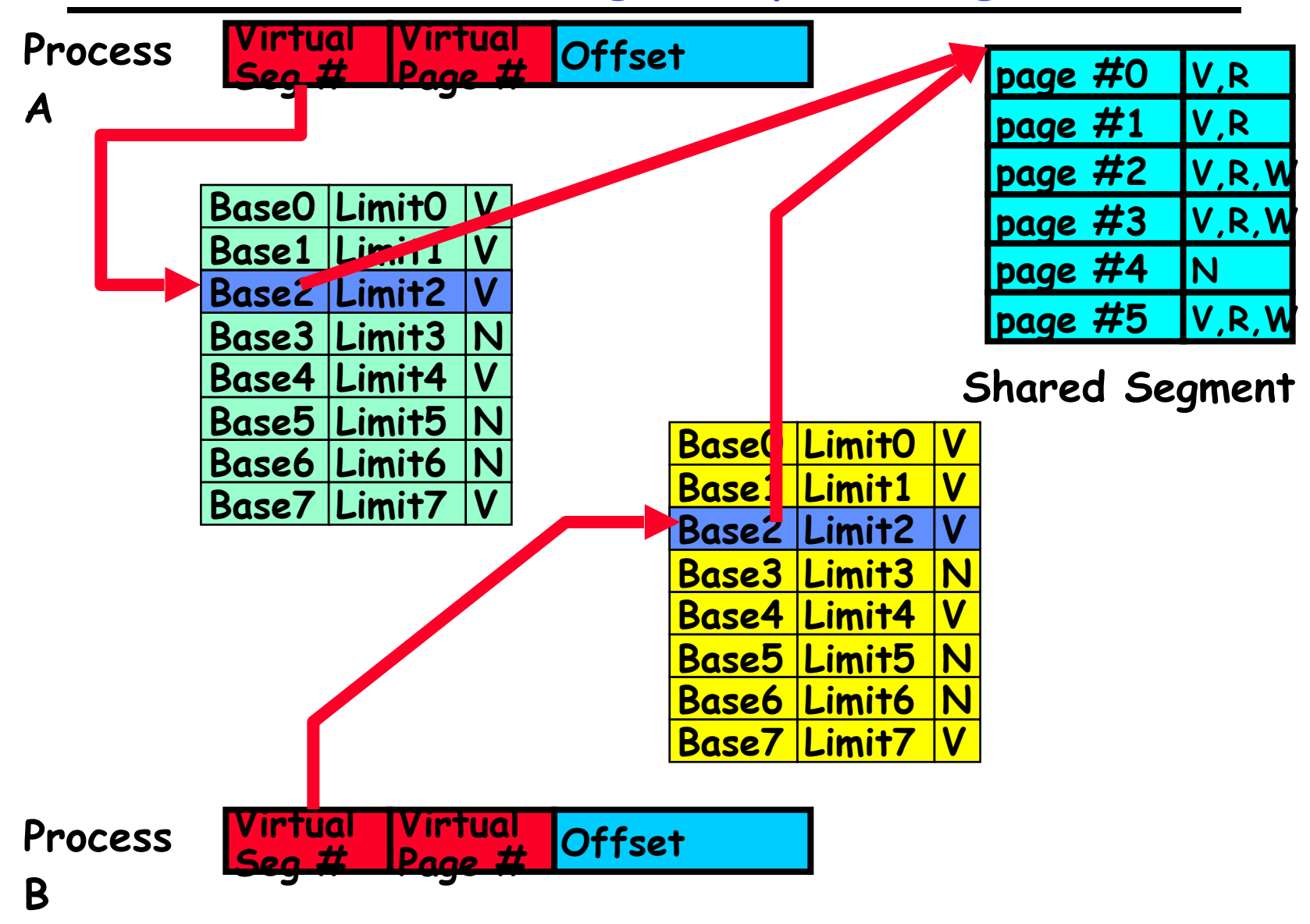

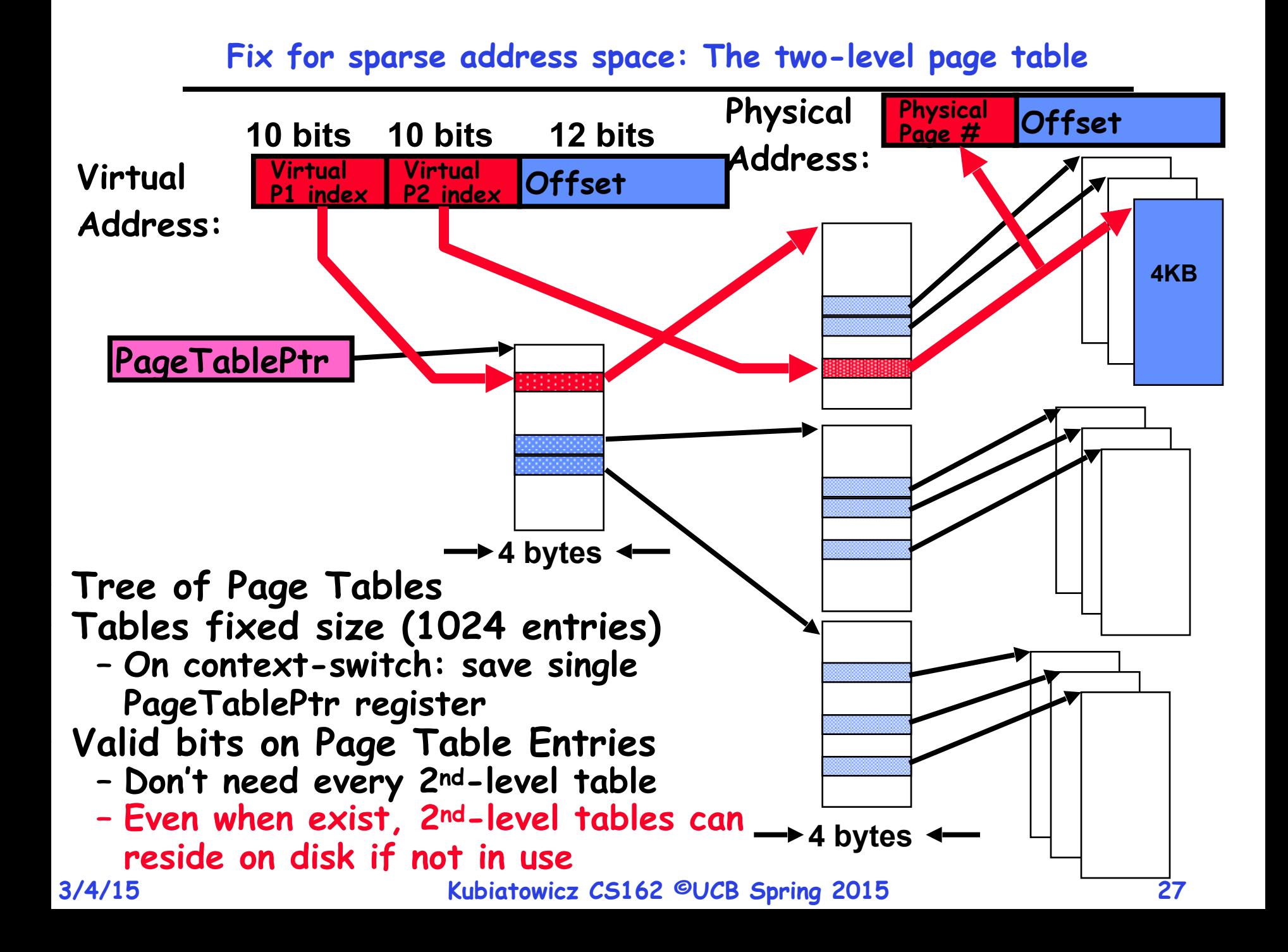

#### **Summary: Two-Level Paging**

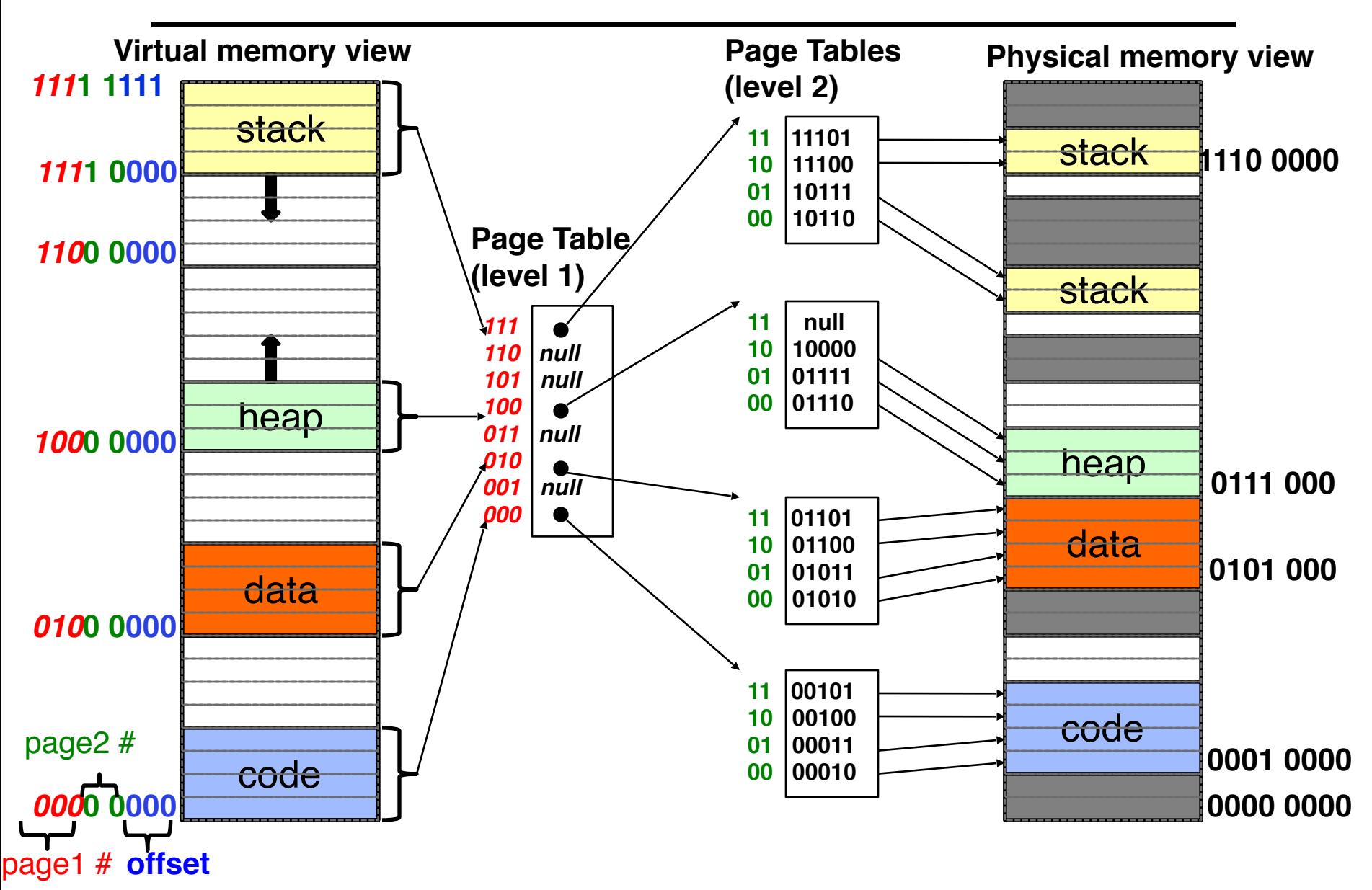

#### **Summary: Two-Level Paging**

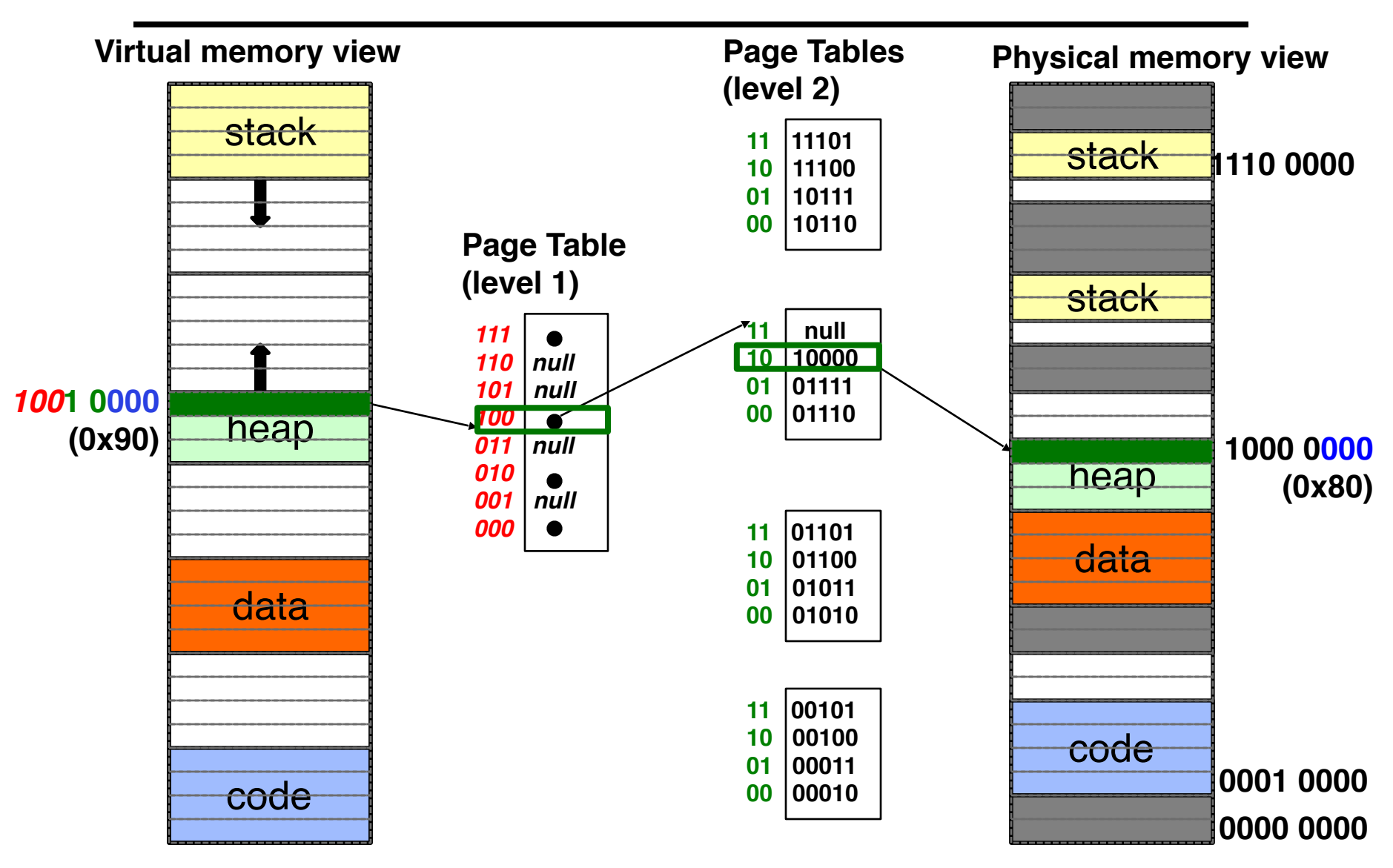

- **• Pros:** 
	- **– Only need to allocate as many page table entries as we need for application**
		- **» In other wards, sparse address spaces are easy**
	- **– Easy memory allocation**
	- **– Easy Sharing**
		- **» Share at segment or page level**
- **• Cons:** 
	- **– One pointer per page (typically 4K 16K pages today)**
	- **– Page tables need to be contiguous**
		- **» However, previous example keeps tables to exactly one page in size**
	- **– Two (or more, if >2 levels) lookups per reference**
		- **» Seems very expensive!**

#### **Summary**

- **• Segment Mapping** 
	- **– Segment registers within processor**
	- **– Segment ID associated with each access » Often comes from portion of virtual address » Can come from bits in instruction instead (x86)**
	- **– Each segment contains base and limit information » Offset (rest of address) adjusted by adding base**
- **• Page Tables** 
	- **– Memory divided into fixed-sized chunks of memory**
	- **– Virtual page number from virtual address mapped through page table to physical page number**
	- **– Offset of virtual address same as physical address**
	- **– Large page tables can be placed into virtual memory**
- **• Multi-Level Tables** 
	- **– Virtual address mapped to series of tables**
	- **– Permit sparse population of address space**